### Submitting a Course Proposal:

Proposal submissions have been divided into 5 steps: General Information, Questionnaire, Learning Outcomes, Supplemental Files and Final Review.

1. Select the type of proposal you would like to submit.

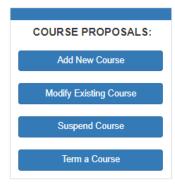

- 2. Make sure to complete all required fields and click **Submit** at the bottom of the screen.
- 3. Depending on the type of proposal will determine the next steps.

Once you have submitted the basic information related to your proposal, you will be redirected to the Course Proposal Management System. This screen will show you what sections you still have to complete for your proposals.

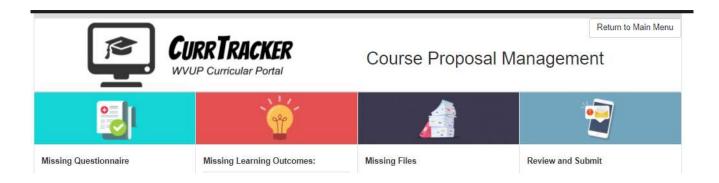

- <u>Add / Modify a Course Proposal Instructions</u>
- Term / Suspend a Course Proposal Instructions

## Add / Modify a Course Proposal

### **Questionnaire:**

1. Click on **Create** next to the proposal you wish to complete the questionnaire for.

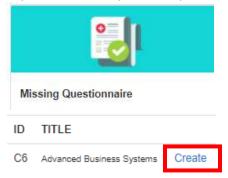

- 2. Make sure to complete all required fields and click **Submit** at the bottom of the screen.
- 3. The proposal will then move to the "Missing Learning Outcomes" Section.

#### Learning Outcomes:

 Click on Create next to the proposal you wish to complete Learning Outcomes for. Make sure to complete all required fields and click Save at the bottom of the screen.

| earning Outcomes:<br>ields below<br>assessment tools and methods will be used to measure CLOS? |
|------------------------------------------------------------------------------------------------|
| specific measures adopted? (Professional Standard, Recommendation, other)                      |
| summative tools and assessment methods will be used to measure CLOs?                           |
| specific measures adopted? (Professional Standard, Recommendation, other)                      |
| t tool/method to measure DSO                                                                   |
|                                                                                                |
| Save                                                                                           |
|                                                                                                |

2. The proposal will then move to the "Missing Files" Section.

#### **Supplemental Files**

1. Click on **Create** next to the proposal you wish to add supplemental files to.

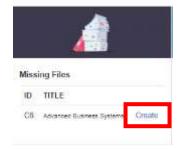

- 2. Click on Choose File to pick the file you wish to upload. Once it is selected, click Open.
- 3. Make sure the file is listed and click Upload.

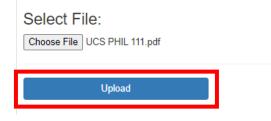

4. If the file uploads successfully, it will be listed under Previously Uploaded Files.

|          |                                | the state of the state of the state of the |            |  |
|----------|--------------------------------|--------------------------------------------|------------|--|
| 14.2.4   | NAME UPLOAD DATE               |                                            |            |  |
| 00,00    | (C) PHL 101,647 64/2021 630 47 | VEW FILE                                   | FRANKING . |  |
| FLE NAME | PREVIOUSLY UP                  | LOADED FILES:                              |            |  |

- 5. If you wish to add more files, follow steps 1-3 to add additional files.
- 6. Once you are done adding files, click Return to Main Menu.

| This step is complete for this proposal                                                | Return to Main Menu |                                  |
|----------------------------------------------------------------------------------------|---------------------|----------------------------------|
| Please Note: You are permitted to upload multiple files for your proposals, but make a |                     | r is upfoaded with your proposal |

#### **Review and Submit:**

1. Click on **Review** next to the proposal you wish to view and submit for approval

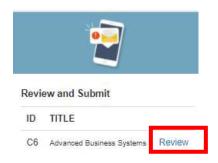

2. Review the content for each section. If you need to make edits, this is THE ONLY TIME YOU CAN MAKE CHANGES.

|                                                                                                    |                                                                                                    | the later in the later is a second second se |                          |
|----------------------------------------------------------------------------------------------------|----------------------------------------------------------------------------------------------------|----------------------------------------------------------------------------------------------------|--------------------------|
|                                                                                                    |                                                                                                    |                                                                                                    |                          |
| Second Second                                                                                                    | - 21                                                                                                    |                                                                                                    | Edit General Information |
|                                                                                                    |                                                                                                    |                                                                                                    |                          |
| and the second second s |                                                                                                    |                                                                                                    |                          |
| Publish .                                                                                                    |                                                                                                    |                                                                                                    |                          |
| NAME OF TAXABLE PARTY.                                                                                                    | -                                                                                                    |                                                                                                    |                          |
|                                                                                                    |                                                                                                    |                                                                                                    |                          |
| -                                                                                                    | and the second second s |                                                                                                    |                          |
|                                                                                                    |                                                                                                    |                                                                                                    |                          |
| and the second second se                                                                                                    |                                                                                                    |                                                                                                    |                          |
|                                                                                                    |                                                                                                    | (Pyllosom)                                                                                                    |                          |
| and a state of the second                                                                                                    |                                                                                                    |                                                                                                    |                          |
| -                                                                                                    | 243                                                                                                    | Stand.                                                                                                    |                          |
|                                                                                                    |                                                                                                    | -                                                                                                    | Edit Questionnaire       |
|                                                                                                    |                                                                                                    | 10 March 10                                                                                                    | Eant Questionnance       |
|                                                                                                    | 944                                                                                                    | (Petrovo)                                                                                                    |                          |
|                                                                                                    |                                                                                                    |                                                                                                    |                          |
| Street, or other Designation of the local division of the local division of the local di | of succession, in                                                                                                    | and the second                                                                                                    |                          |
|                                                                                                    |                                                                                                    |                                                                                                    |                          |
|                                                                                                    |                                                                                                    |                                                                                                    |                          |
|                                                                                                    |                                                                                                    |                                                                                                    |                          |
|                                                                                                    |                                                                                                    |                                                                                                    |                          |
| COLUMN TWO IS NOT                                                                                                    |                                                                                                    |                                                                                                    |                          |
|                                                                                                    |                                                                                                    | and and a                                                                                                    | Edit Learning Outcome    |
| And and a state of the local division of the local division of the |                                                                                                    |                                                                                                    | 0                        |
|                                                                                                    |                                                                                                    |                                                                                                    |                          |
| ppinnental Files.                                                                                                    |                                                                                                    |                                                                                                    | Edit Attached Files      |
|                                                                                                    |                                                                                                    |                                                                                                    |                          |

3. Once you have reviewed the proposal and made any desired changes, make sure to click **Submit Proposal for Approval** to send your proposal to the curriculum committee for approval.

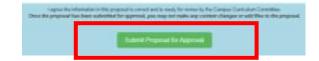

# Term/ Suspend a Course Proposal

#### **Review and Submit:**

1. Click on **Review** next to the proposal you wish to view and submit for approval

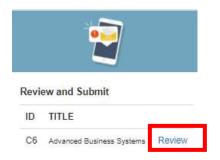

2. Review the content for each section. If you need to make edits, this is **THE ONLY TIME YOU CAN MAKE** CHANGES.

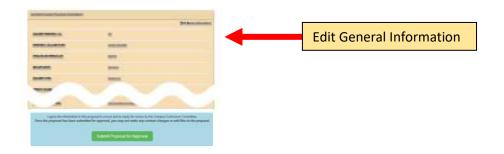

3. Once you have reviewed the proposal and made any desired changes, make sure to click **Submit Proposal for Approval** to send your proposal to the curriculum committee for approval.

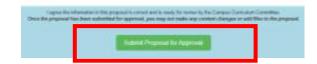